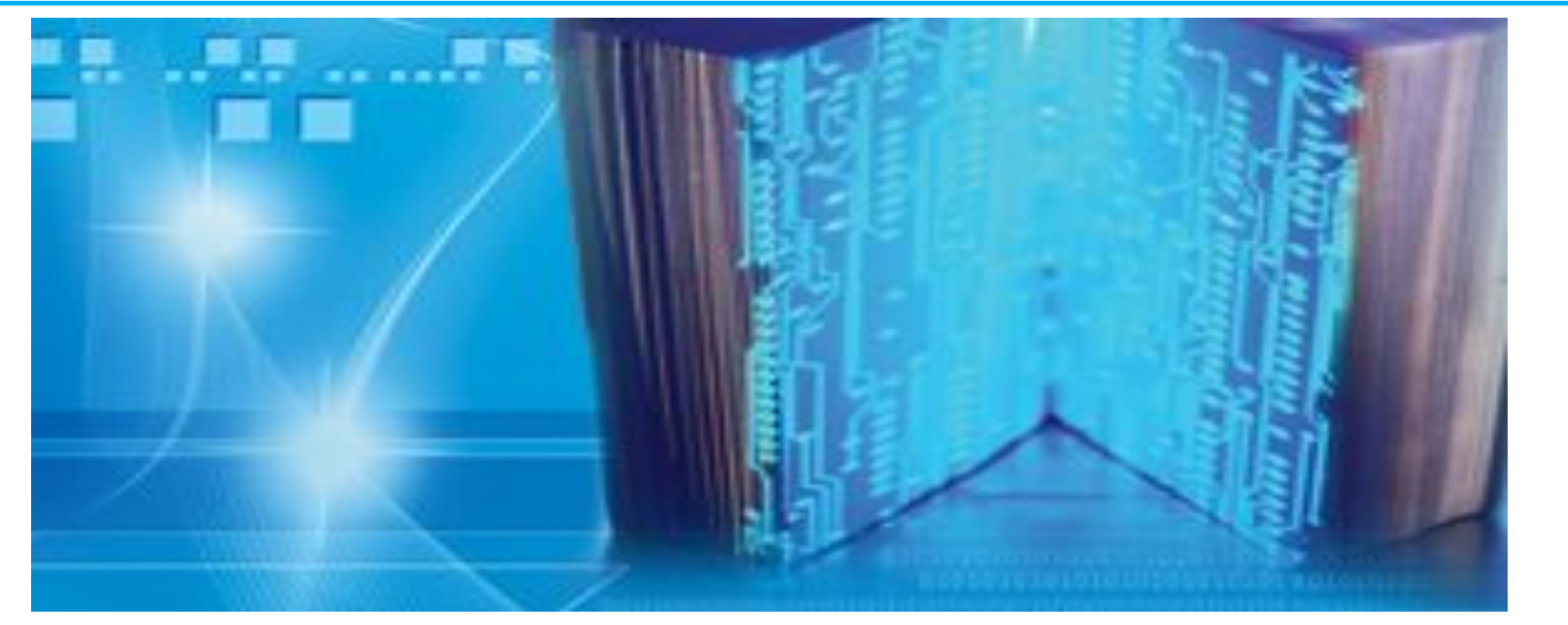

# **ИНСТРУКЦИЯ по использованию www.springerlink.com для пользователей**

# **SPRINGER NATURE**

# **ОБЪЯВЛЕНИЕ**

**По Соглашению о подписке у 324 организаций Казахстана есть полнотекстовый доступ ко всем статьям и журналам издательства Springer, опубликованным с 1997 по 2016 гг. www.springerlink.com**

# Всего более 3000 жур TOOZS **SPRINGER NATURE**

# **Журналы Springer 2016**

**ВСЕГО: у Springer более 3000 журналов включая журналы открытого доступа (Open access journals)**

**Из них:**

- ✔ **1613 индексируются Thomson Reuters (Journal Citation Reports ) и имеют импакт-фактор.**
- ✔ **2247 журналов индексируются в Scopus**
- ✔ **652 индексируются в PubMed**

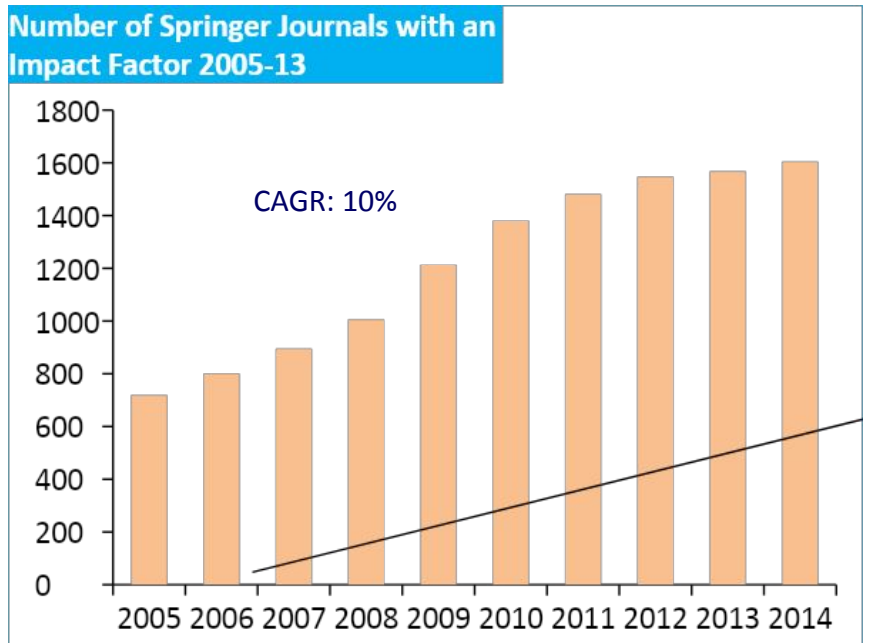

# **Как войти на сайт? Необходимо пройти по ссылке www.springerlink.com**

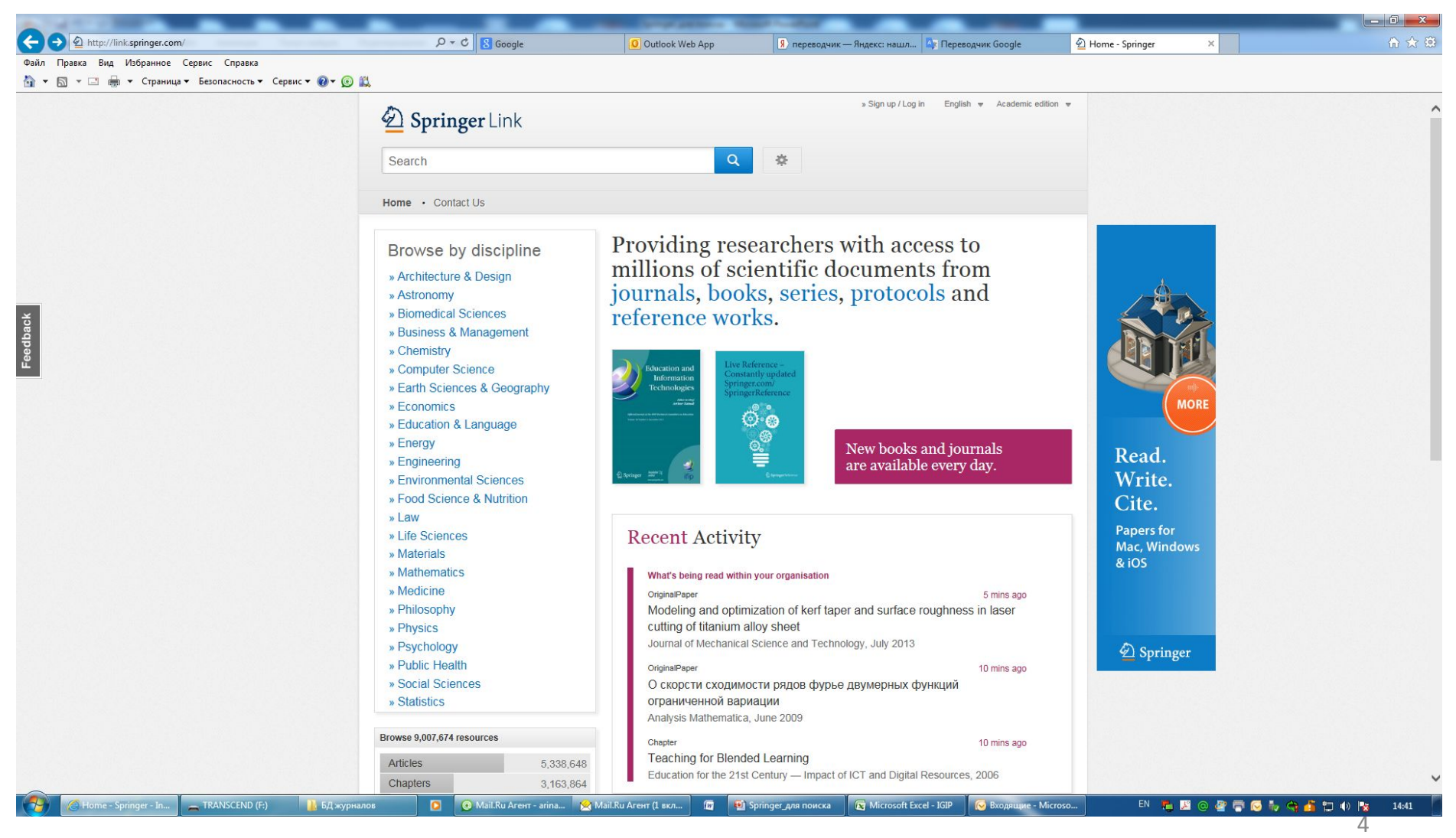

### **Как проверить есть ли доступ?**

- 1. Войти на платформу www.springerlink.com
- 2. Нет доступа цвет оранжевый и висят замки. Есть доступ цвет малиновый, замков нет.
- 3. Нет доступа связаться с НЦНТИ или с Александровой И.А. Springer

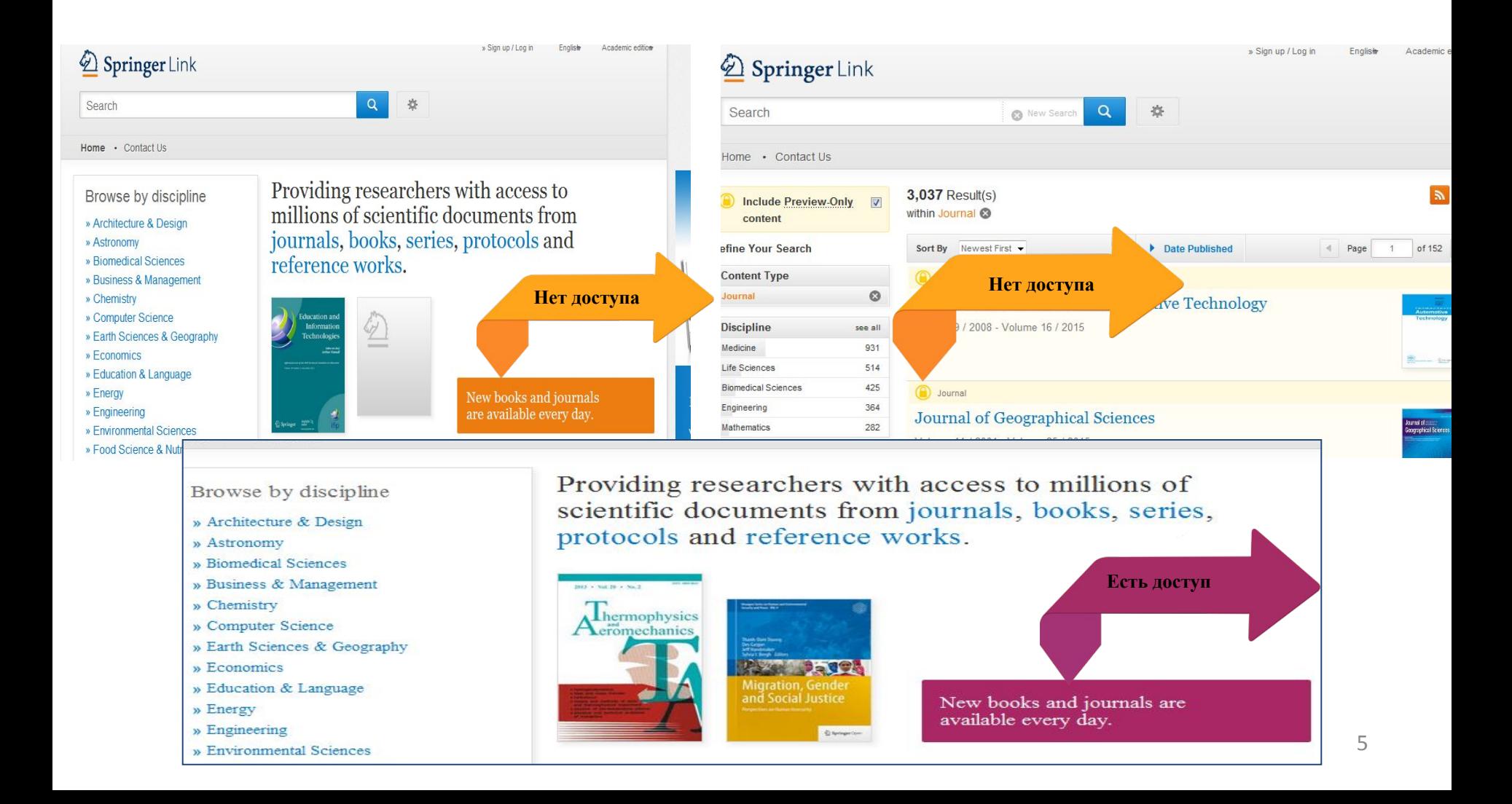

### **Вход в систему с компьютеров и IP организации свободный, без ограничений. Доступ открыт на все статьи и журналы.**

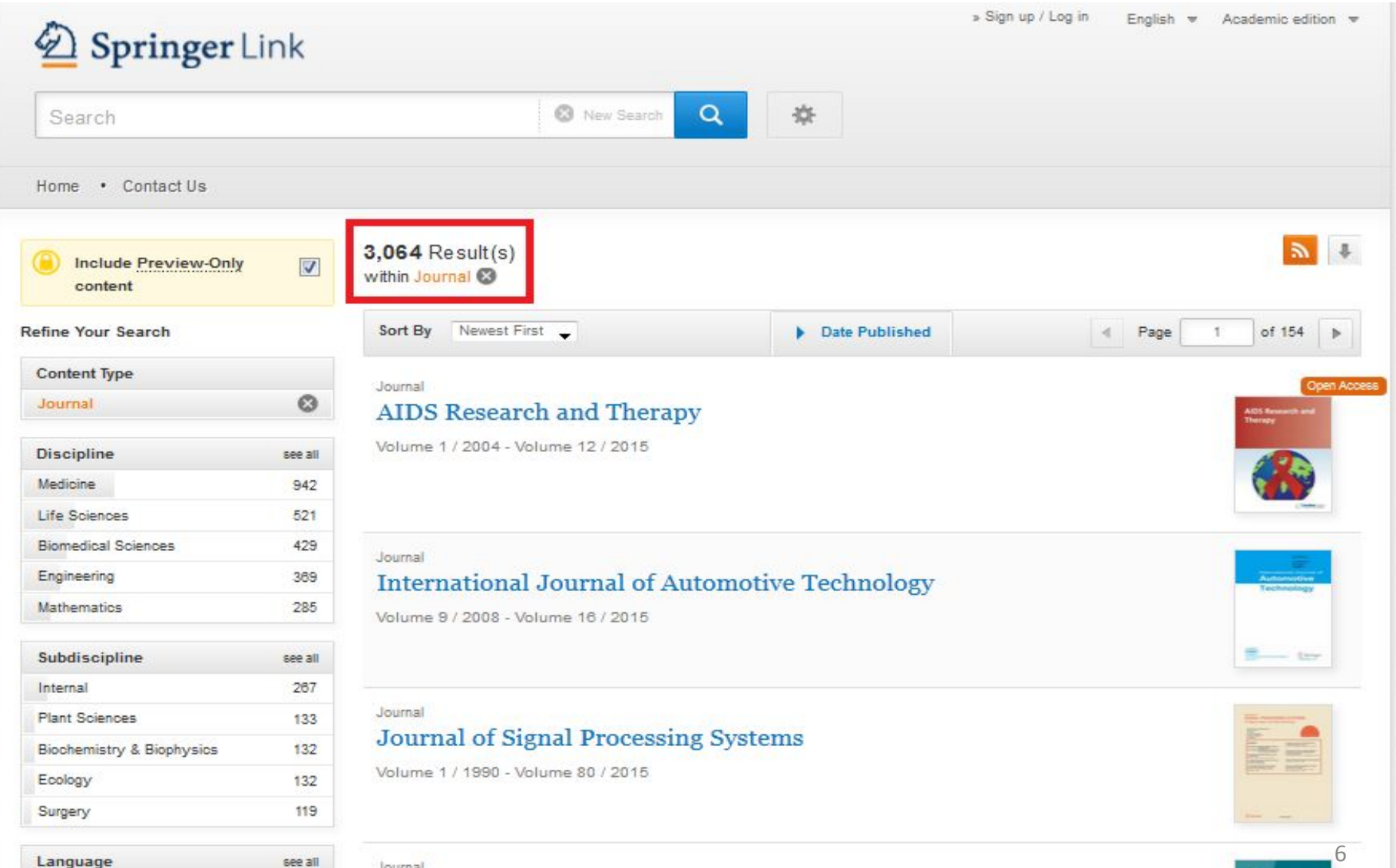

Journal

**Регистрация в системе необходима только для входа из дома, телефона и т.д. :** 

- **1. Регистрируетесь.**
- **2. Приходит письмо от вашего Администратора на открытие доступа.**

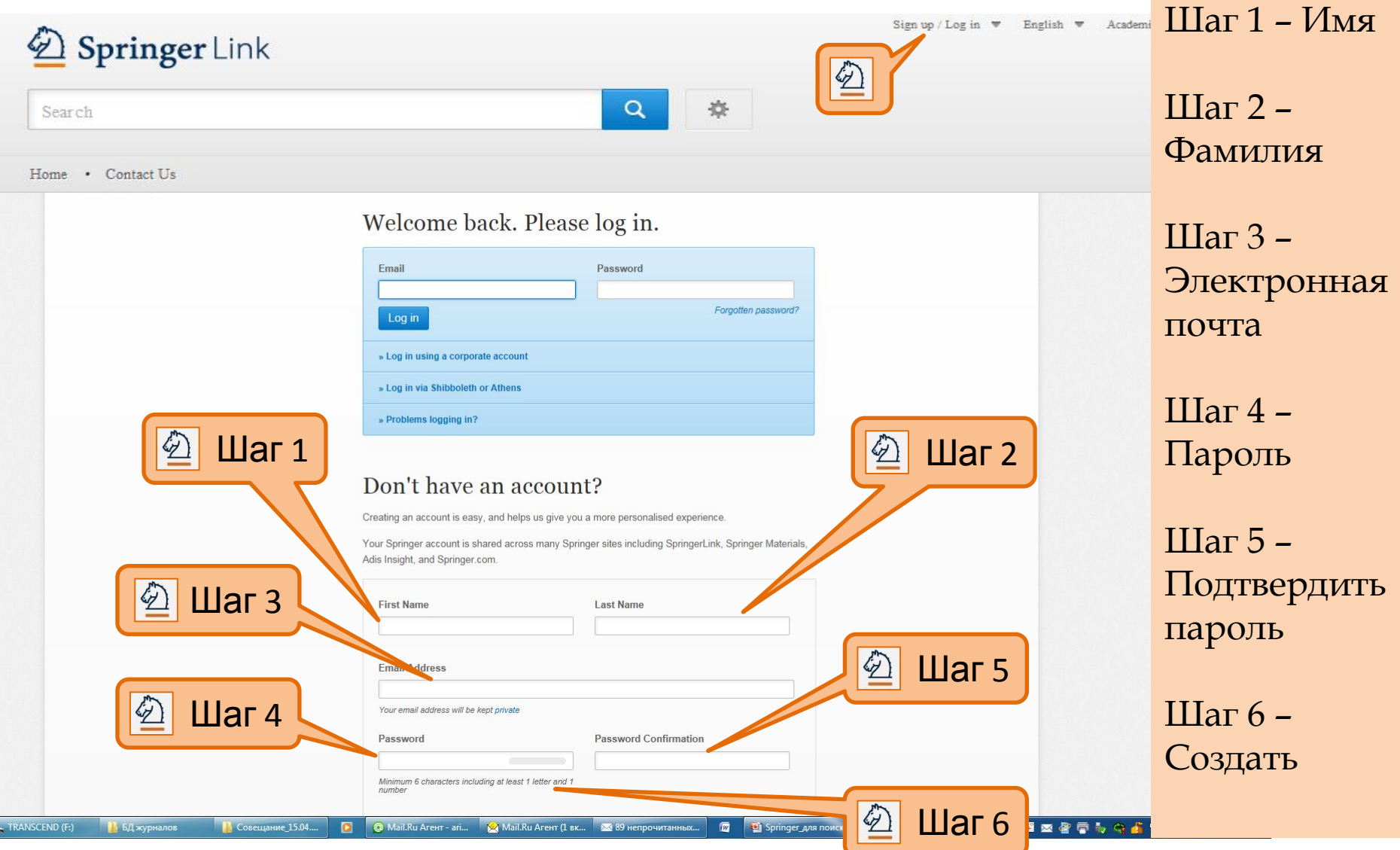

### **Вход в систему из дома, телефона и т.д.**

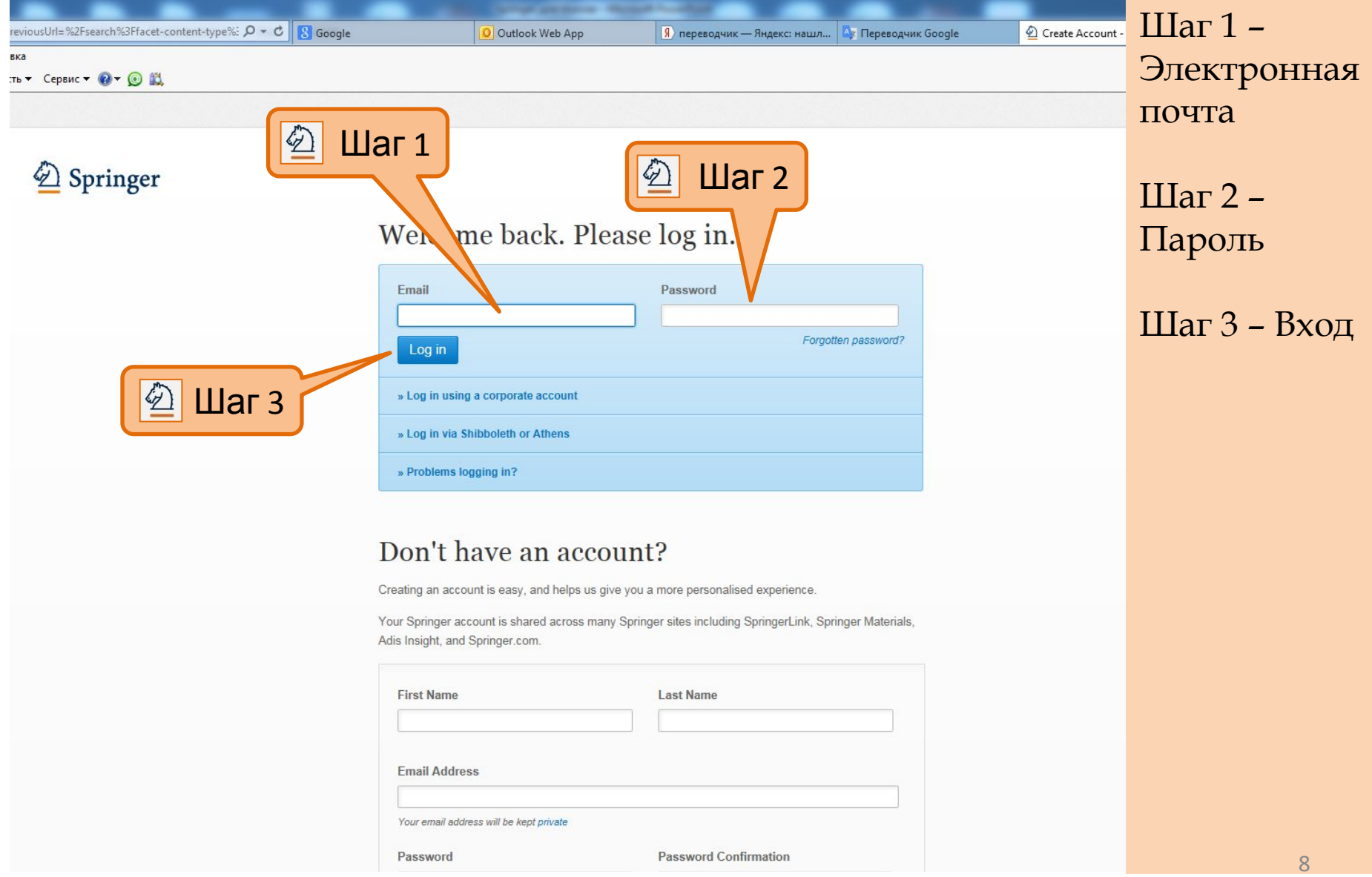

### **Поиск электронных журналов, статей**

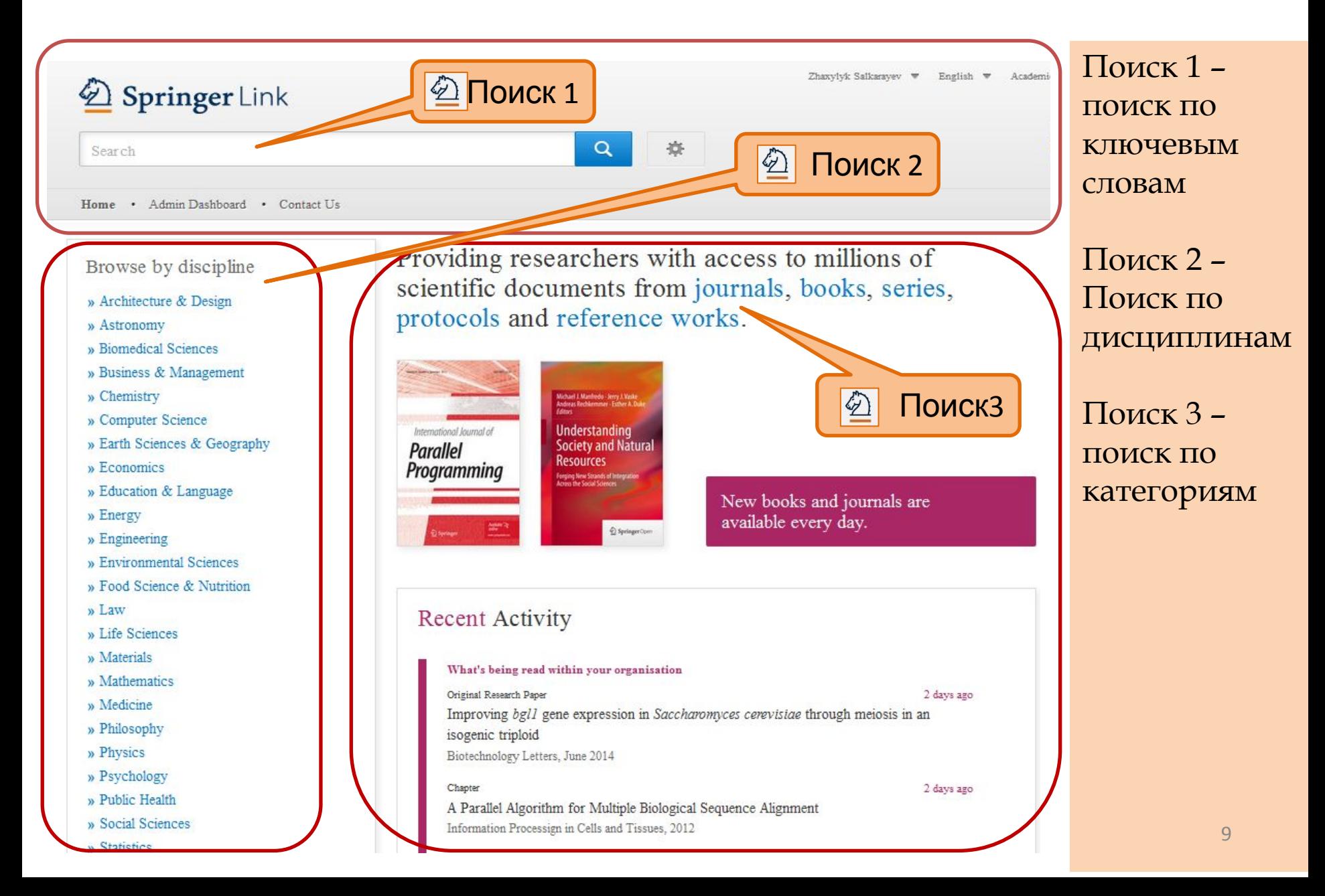

## Поиск 1: Поиск журналов по ключевым словам

Foolish T. Academic edition T.

10 mins ago

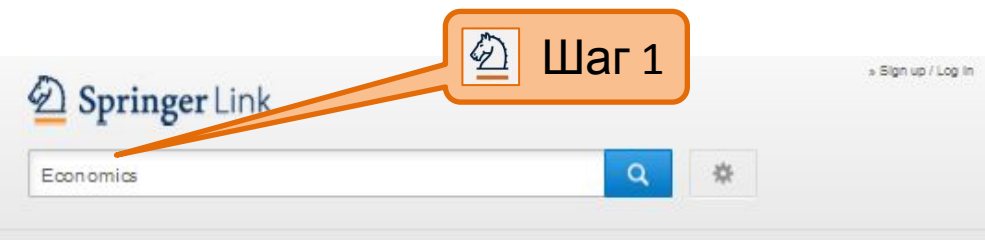

Home - Contact Us

Browse by discipline

- » Architecture & Design
- » Astronomy
- » Biomedical Sciences
- » Business & Management
- » Chemistry
- » Computer Science
- » Earth Sciences & Geography
- » Economics
- » Education & Language
- » Energy
- » Engineering
- » Environmental Sciences
- » Food Science & Nutrition
- » Law
- » Life Sciences
- » Materials
- » Mathematics
- » Medicine
- » Philosophy
- » Physics
- » Psychology
- » Public Health
- » Social Sciences
- » Statistics

**Articles** 

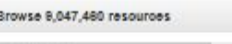

5.364.919

Providing researchers with access to millions of scientific documents from journals, books, series, protocols and reference works.

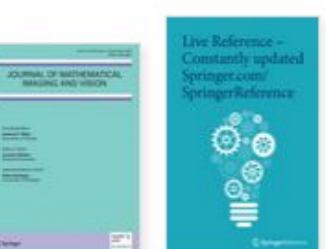

New books and journals are available every day.

#### **Recent Activity**

#### What's being read within your organisation

#### Original Article

5 mins ago Development of an improved empirical model for slant delays in the troposphere (GPT2w) GPS Solutions, July 2015

Original Paper 5 mins and A bainite transformation kinetics model and its application to X70 pipeline steel

Journal of Materials Science, July 2015

#### **Guest Editorial**

Performing Motherhood: Introduction to a Special Issue on Mothering in Children's and Young Adult Literature Children's Literature in Education June 2015

Your research. full speed ahead!

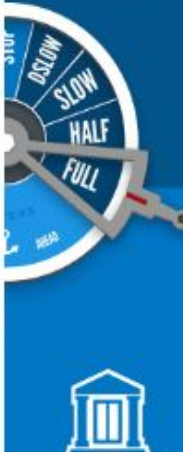

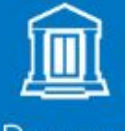

**Papers** 

Your personal library of research  $IIIar 1 -$ Ввести ключевое СПОВО Например «экономика»

### **Поиск 1: Поиск журналов по ключевым словам**

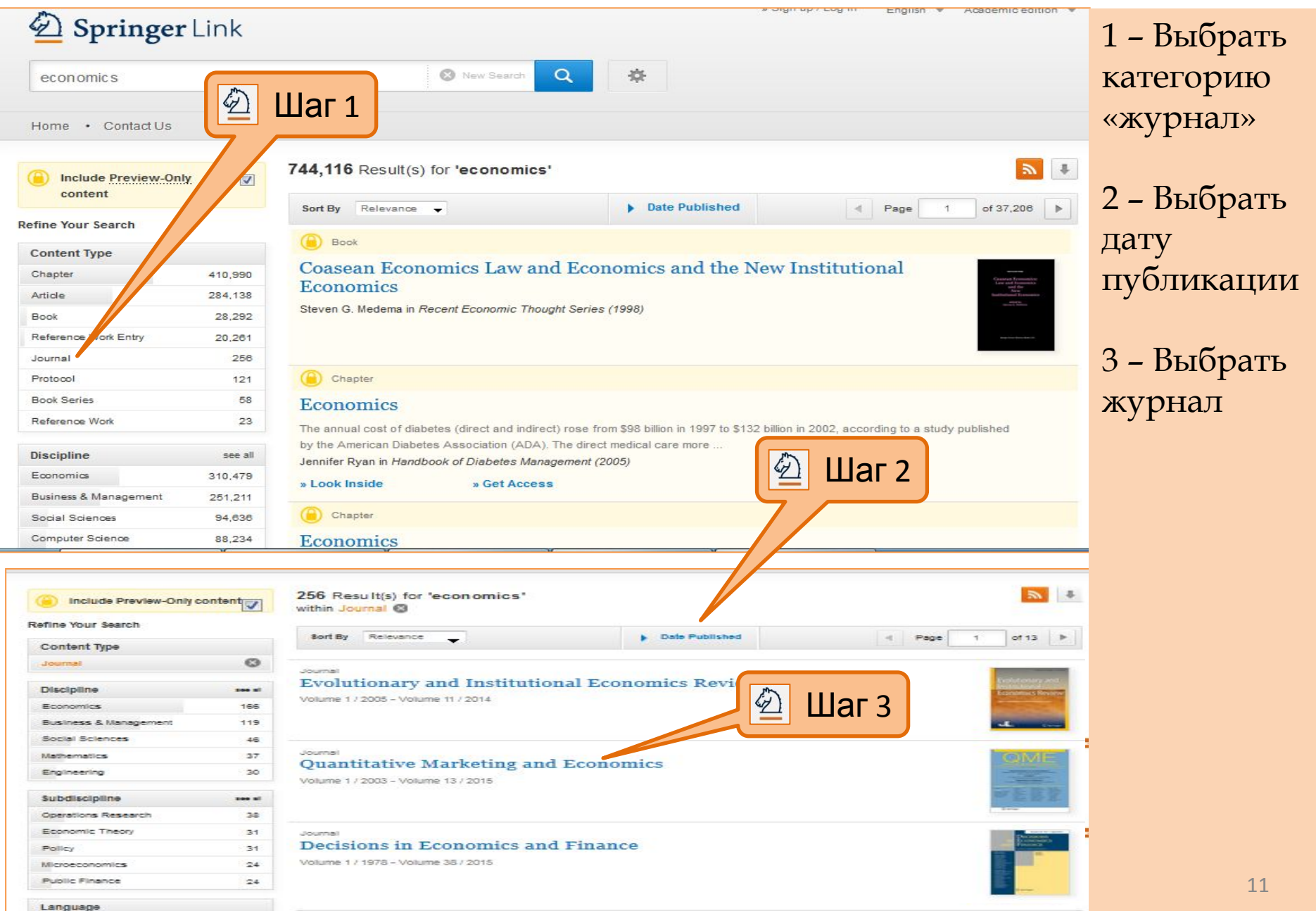

# **Просмотр журнала**

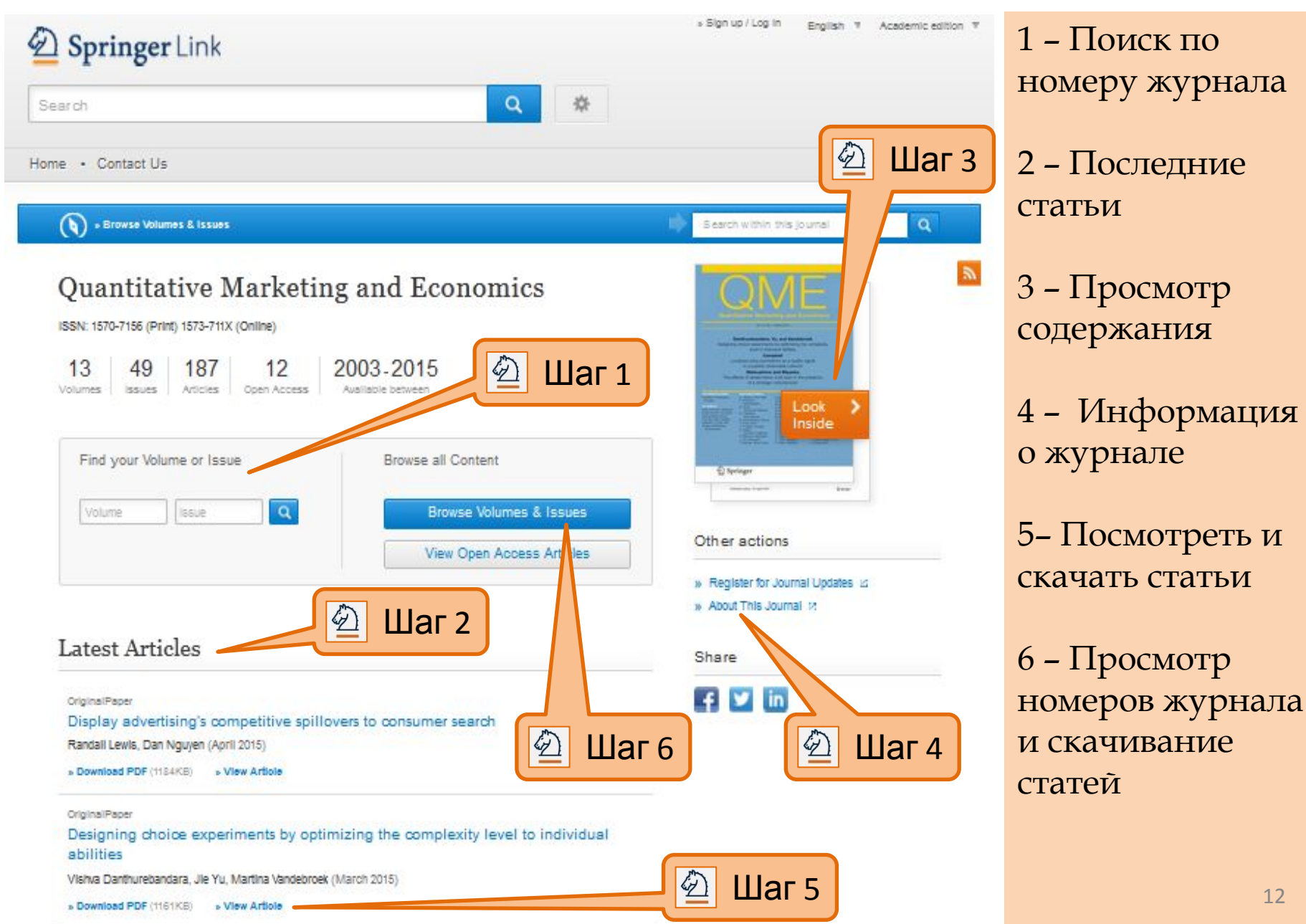

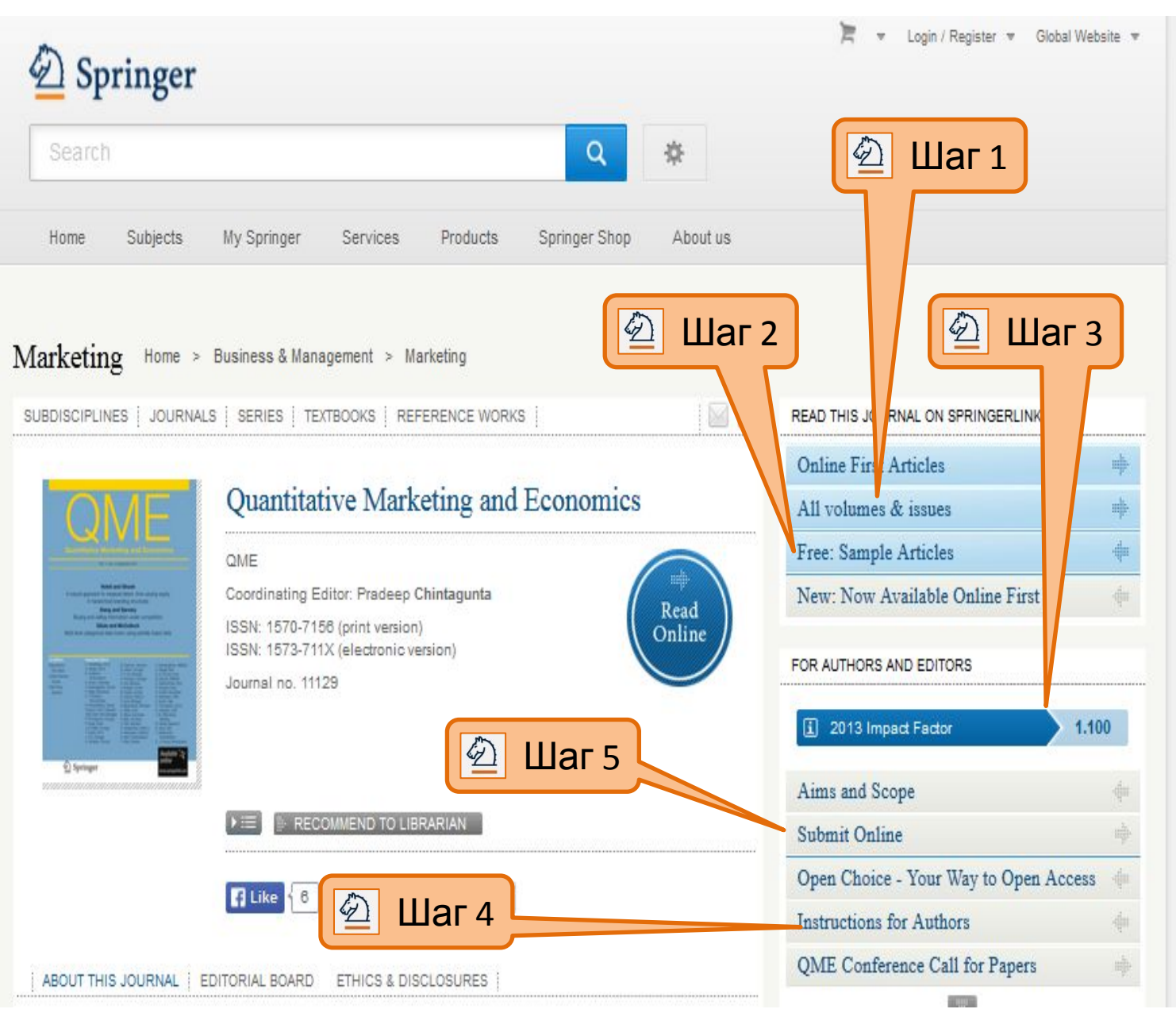

1 – Просмотр номеров журнала 2 – Образец

статьи

3 – Импакт фактор журнала

4 - Инструкции для авторов

5 – Отправить статью онлайн

 $\bullet$ » Browse Volumes & Issues

### Journal of Materials Science

ISSN: 0022-2461 (Print) 1573-4803 (Online)

### Description

The Journal of Materials Science publishes reviews, full-length papers, and short Communications recording original research results on, or techniques for studying the relationship between structure, properties, and uses of materials. The subjects are seen from international and interdisciplinary perspectives covering areas including metals, ceramics, glasses, polymers, electrical materials, composite materials, fibers, nanos ... show all

**Browse Volumes & Issues** 

### **Latest Articles**

#### Erratum

Erratum to: Sorption behaviour of torrefied wood and charcoal determined by dynamic vapour sorption

Maija Kymäläinen, Lauri Rautkari, Callum A. S. Hill (January 2016)

« Download PDF (329KB) « View Article

![](_page_13_Picture_12.jpeg)

#### ▼ About this Journal

#### Journal Title

Journal of Materials Science

#### Coverage

Volume 1 / 1966 - Volume 51 / 2016

#### **Print ISSN**

0022-2461

#### Online ISSN

1573-4803

#### Publisher

Springer US

#### **Additional Links**

» Register for Journal Updates **Editorial Board La** » About This Journal L' Manuscript Submission

#### **Topics**

- » Materials Science, general
- » Characterization and Evaluation of

#### Materials

- » Polymer Sciences
- » Continuum Mechanics and Mechanics of

#### **Materials**

- » Crystallography
- » Mechanics

#### **Industry Sectors**

- » Pharma
- » Materials & Steel
- » Automotive
- » Chemical Manufacturing
- » Biotechnology
- » Electronics
- » IT & Software
- » Telecommunications
- » Consumer Packaged Goods
- » Energy, Utilities & Environment
- » Aerospace
- » Oil, Gas & Geosciences

### **Информационная поддержка казахстанских авторов**

**Materials** Home  $>$  Materials

**SUBDISCIPLINES** JOURNALS | BOOKS | SERIES | TEXTBOOKS | REFERENCE WORKS |

![](_page_15_Picture_3.jpeg)

![](_page_15_Picture_4.jpeg)

Instructions for Authors (PDF) (pdf, 222...

 $\mathbb{R}^n$ 

**Instructions for Authors** 

 $\frac{1}{2}$ 

哪

![](_page_15_Picture_5.jpeg)

### **Информация об импакт-факторе журнала**

![](_page_16_Figure_1.jpeg)

### Информационная поддержка казахстанских авторов: Как узнать где ещё индексируется журнал, есть ли у него Scopus?

Environmental and Resour

 $\Diamond$  http://link-int.springer.com  $\times \Diamond$  Is trade liberalization cond  $\times \Diamond$ 

#### inger.com/economics/environmental/journal/10640

![](_page_17_Picture_5.jpeg)

@ Springer, Part of Springer Science+Business Media . Privacy Policy, General Terms & Conditions, 2016

WA

![](_page_17_Picture_7.jpeg)

### **Просмотр и скачивание статей**

![](_page_18_Picture_1.jpeg)

### **Инструкции для авторов**

![](_page_19_Picture_8.jpeg)

# Поиск 2: Поиск журналов по дисциплинам

#### Browse by discipline

- » Architecture & Design
- » Astronomy
- » Biomedical Sciences
- » Business & Manageme
- » Chemistry
- » Computer Scienc
- » Earth Sciences & Geography
- $\triangleright$  Economics
- » Education & Language
- » Energy
- » Engineering
- » Environmental Sciences
- » Food Science & Nutrition
- » Law
- » Life Sciences
- **w** Materials
- » Mathematics
- » Medicine
- » Philosophy
- » Physics
- » Psychology
- » Public Health
- » Social Sciences
- » Statistics

 $\boxed{\bigcircled{2}}$  **War** 1 **Providing researchers with access to millions of** scientific documents from journals, books, series, protocols and reference works.

![](_page_20_Picture_27.jpeg)

New books and journals are available every day.

### Recent Activity

#### What's being read within your organisation

Original Research Paper 2 days ago Improving bgl1 gene expression in Saccharomyces cerevisiae through meiosis in an isogenic triploid Biotechnology Letters, June 2014

#### Chapter A Parallel Algorithm for Multiple Biological Sequence Alignment Information Processign in Cells and Tissues, 2012

2 days ago

 $IIIar 1 -$ 

Выбрать

ДИСЦИПЛИНУ

# **Поиск 2: Поиск журналов по дисциплинам**

![](_page_21_Figure_1.jpeg)

### **Просмотр журнала**

![](_page_22_Figure_1.jpeg)

![](_page_23_Figure_1.jpeg)

1 – Просмотр номеров журнала

2 – Образец статьи

3 – Импакт фактор журнала

4 - Инструкции для авторов

5 – Отправить статью онлайн

### **Просмотр и скачивание статей**

![](_page_24_Picture_1.jpeg)

# **SPRINGER NATURE Спасибо за использование платформы!**

По вопросам **проведения семинаров и тренингов в Вашей организации** на темы: «Использование ресурсов Springer», «Личная стратегия: Как опубликовать статью в рейтинговых зарубежных журналах», «Springer и Казахстан перспективы сотрудничества» обращайтесь:

**Ирина Александрова Licensing Manager Kazakhstan, Kyrgyzstan, Tajikistan, Uzbekistan, Turkmenistan Springer Nature Kazakhstan, Almaty Mob. + 7 7017431444 www.springernature.com www.springer.com link.springer.com**